## **Corso-Master SAP ABAP Programmazione**

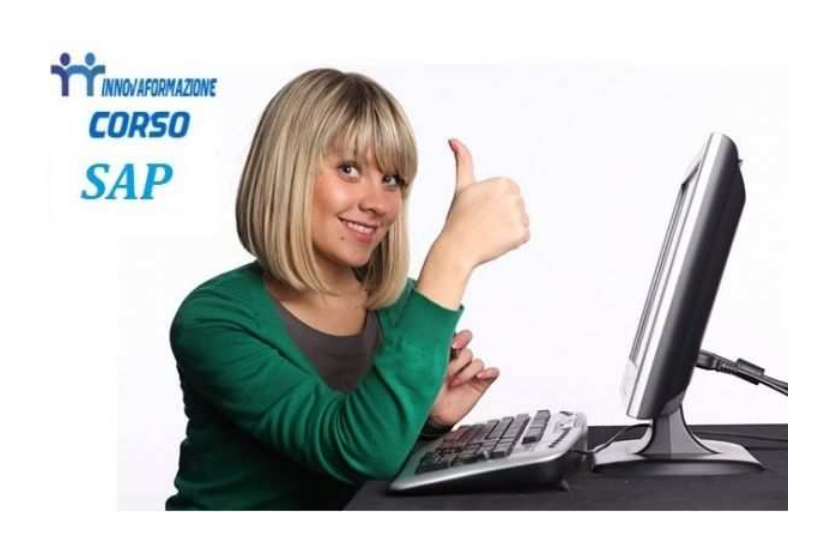

Luogo **Basilicata, Potenza** <https://www.annuncici.it/x-179770-z>

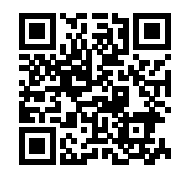

Innovaformazione, scuola informatica specialistica, organizza ed eroga formazione in ambiente SAP con modalità online con classroom virtuale e in modalità aula frontale.

 SAP è il sistema ERP (enterprise resource planning) più potente ed utilizzato dalle medie e grandi aziende. E' un software gestionale integrato che gestisce i processi di qualunque settore economico e in tutti gli ambiti, dalla contabilità ai processi di produzione, in maniera integrata, modulare e scalabile. L'ABAP è il linguaggio di programmazione nativo per lo sviluppo applicazioni e customizzazioni in SAP. Le seguenti aziende utilizzano SAP: Bosch, MerMec, Magneti Marelli, KPMG, Selex, Deloitte, Fiat, Alenia, Gas Natural, Eni, Bulgari ecc.

 Tra gli Enti Pubblici troviamo SAP è utilizzato presso: Acquedotto Pugliese, INPS, iPost, Comune di Reggio Emilia, ASL Perugia, AMA Roma ecc.

 La formazione avviene con calendario al sabato, riproducendo l'esperienza della formazione frontale attraverso la nostra piattaforma e-lerning per la "classe virtuale".

 Comodamente da casa, si potra seguire le lezioni in videoconferenza, condividendo il proprio schermo e visualizzando lo schermo del docente. Massima interazione come nei corsi standard. Incluse esercitazioni pratiche sul sistema.

Programma didattico – 40 ore, lezioni al sabato

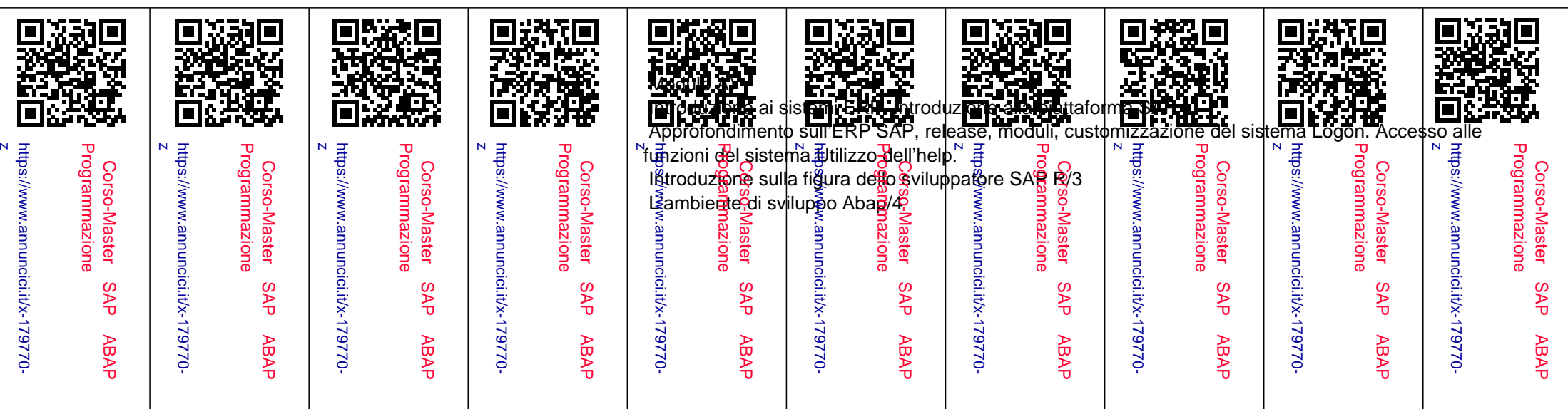

 Modulo B) Elementi base dell'ABAP/4 DICTIONARY. Definizioni oggetti dati sul DB (SQL Abap). Approfondimento di Data Dictionary, Tabelle, Elementi dati, Dominio, Strutture. Approfondimento sui comandi Abap/4 Editor Abap. Navigazione Workbench Tipologia di dati ed istruzioni in ABAP/4 Selezione: selection screen e parameters ABAP/4 Open Sql

 Modulo C) Strumenti a disposizione dello sviluppatore Tabelle interne, tipi, field symbols Creazione di un report Abap Test, Debugger Report di dati

Modulo D)

 La modularizzazione: Moduli Funzione e Subroutines Oggetti di sviluppo: Function, Module-Pool, Include Le funzioni e i gruppi funzione Parametri di una funzione. Function Builder Introduzione ai Dialog Programming

Componenti di un programma di dialogo

 Modulo E) Sviluppo dei Module Pool Interfaccia. Creazione e struttura di un Module Pool Dynpro, Screen Painter, Menu Painter, Messaggistica Collegamento dei codici transazione

Overview delle autorizzazioni

 Modulo F) Introduzione e metodi del Batch Input Gestione dei File Function WS. Esecuzione del Batch Input Batch Input Standard e Custom

## Modulo G)

 Tabelle chiavi primarie e mutuate. Semantica e cardinalità della chiave mutuata Approfondimenti sulle Tabelle database in ABAP Dictionary. Creazione e manutenzione tabelle Viste sulle tabelle (SM30)

## Modulo H)

 Enhancement. Ampliamenti strutturali delle Tabelle, Append, Include. Programmi Standard (Program Exits), User Exit, Screen Exit, Field Exit. Cenni di Badi, Bapi, Tecnologia ALE, IDoc, trasmissione dati. Cenni di sviluppo con programmazione ad oggetti.

 Modulo I) Modulo Sapscript. Componenti. Manipolazione e creazione componenti. Gestione e ComandiSapscript Cenni di Transport Organizer

 Modulo L) Dalla programmazione procedurale alla programmazione object-oriented. Interfaccia: definizione e strategia di utilizzo. Cenni su UML come linguaggio di modellazione concettuale.

 Programmazione ad Eventi. Esempi e strategia di utilizzo degli eventi. Le classi standard SAP: esempi di utilizzo con ALV GRID. Reuse Library Class.

 Per informazioni su costi e calendario si prega di contattarci tramite il format bakeca.it rilasciandoci un recapito telefonico ed una mail valida. Sarete ricontattati nelle 24H. Chiudi